## **Programme**

Einfaches, freies Programm um wmv zu editieren: [Audacity](http://audacity.sourceforge.net/)

From: <https://wiki.zhdk.ch/vbk/> - **vbk**

Permanent link: **<https://wiki.zhdk.ch/vbk/doku.php?id=public:lehre:audiobasis&rev=1202850409>**

Last update: **2008/02/12 22:06**

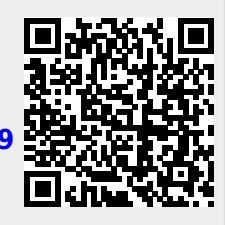